# **PROCEDIMIENTO ESPECÍFICO PARA LOS CURSOS DE TELEFORMACIÓN EJECUTADOS POR DIFERENTES ENTIDADES**

**(Ninguna persona de la administración pública podrá participar en estos cursos)** 

# **INICIO DE LAS ACCIONES FORMATIVAS:**

. Todas las acciones formativas darán comienzo entre el 13 y 16 de mayo

# **PLAZO DE PREINSCRIPCIÓN EN LA PLATAFORMA:**

. Durante el mes de marzo, el día 31 de marzo a las 00:00h se cierra el plazo

- ‐ En el desarrollo de los cursos impartidos en modalidad de teleformación intervendrán las siguientes entidades:
	- 1. . Federaciones territoriales de Enseñanza
	- 2. . FE-CC.OO
	- 3. . FOREM
	- 4. . FUECA , ISTAS y FOREM DISTANCIA: ejecución de las acciones formativas

# **ASUNTOS GENERALES:**

Se ha creado un sitio para las inscripciones de Enseñanza Teleformación en la aplicación de FOREM:

# https://gestion.forem.es/formacionenseprivadaccoo2013/

El alumnado inscrito puede pasar por varios estados:

Estado **O**: Inscritos, (ya está cerrada la inscripción).

Estado **-1**: Descartados para la formación. (Lo realizan los territorios)

Estado **1:** Preseleccionados por el territorio.

Estado **2**: El alumnado ya tiene toda la documentación requerida. Serán las entidades ejecutoras quienes pasen a este estado a los participantes definitivos y automáticamente se cumplimentará en el S-20 (listado de participantes).

Esta aplicación será utilizada por: Federaciones Territoriales, FE-CCOO, FOREM y ENTIDADES EJECUTORAS, CADA ENTIDAD EJECUTORA SÓLO PODRÁ VER LOS CURSOS QUE TIENE ASIGNADOS)

1. Federaciones Territoriales de Enseñanza:

- Selección de participantes (*"Estado 1"* de la plataforma de inscripción) antes del 7 de abril.
- Comunicación de preselección a los participantes, indicando que recibirán instrucciones de la entidad que impartirá el curso que han solicitado (inscripción).

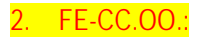

La FE CCOO validará la propuesta realizada por el territorio *"Estado 1"* (*Preseleccionados por el territorio*) y enviará los participantes a:

1- FOREM Gestión, para que sepan las personas que están preseleccionadas para cada curso y entidad ejecutora que lo va a impartir.

2-Territorios para que envíen correo a los/as preseleccionados/as indicándoles que han sido seleccionados para realizar el curso.

3- Entidades ejecutoras de las acciones, listados finales de seleccionados para que puedan pasar una vez que tengan toda la documentación correcta el alumnado a Estado 2..

Para el 10 de abril la FE-CCOO habrá realizado estos envíos.

### 3. FOREM GESTIÓN

- Revisión de la documentación inicial, apoyo y seguimiento en el proceso de la ejecución final enviada desde las entidades que imparten los cursos.
- Comunicación a FTFE de la Comunicación de inicio S-10 y comunicación del alumnado S-20.
- Comunicación del DS15 a la FTFE previa confirmación con la FE-CC.OO.
- Enviar a las entidades ejecutoras los contratos.

# 4. FUECA, ISTAS y FOREM DISTANCIA.

- Antes del 15 de marzo realizarán un cronograma que incluya de cada curso a realizar:
	- o -Fechas de inicio y final. Esta información se enviará a la Federación de Enseñanza y a FOREM Gestión)
- Comunicación a los Servicios de Empleo Autonómicos del inicio de los cursos. Solicitando alumnado desempleado. Siendo los participantes enviados por el SEPE los prioritarios. Esta información se enviará a partir 15 de Abril.
- Comunicación con el alumnado seleccionado para confirmar la participación en la acción formativa y para la recogida de documentación necesaria y comprobación de la misma:

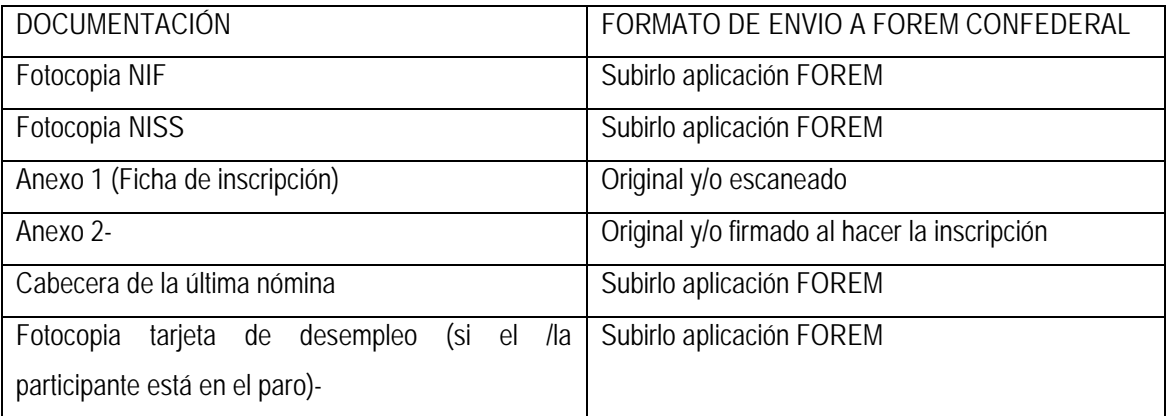

Puesta en contacto con el alumnado preseleccionado, recogida de documentación y revisión de la misma documentación enviada por el alumnado para completar el "listado de participantes".

 Pasar *"Estado 2"* a los/as participantes cuando tengan los datos necesarios para cumplimentar el "listado de participantes", una vez pasado el alumnado a esta fase,

directamente la aplicación de Gestión de FOREM pasa el alumnado al listado que hay que enviar telemáticamente a la FTFE.

- Realización del DS15 y envío a FOREM Gestión
- Realización de los diplomas del alumnado y entrega de los mismos, a través de correo certificado o del medio que corresponda.

Comunicarán el inicio de cursos (S-10) a través de la aplicación de FOREM.

Las entidades ejecutoras también comunicaran a los/as seleccionados que necesitarán de nuevo la fotocopia de la cabecera de la nómina o la tarjeta del desempleo del mes que se inicie el curso, según recoge la convocatoria. Tendrían que pedir la cabecera de la nómina del mes de inicio de curso al ir finalizando del mismo.

Cada entidad tendrá que realizar de cada curso el Anexo A, que se adjunta.

Finalizada la formación, 20 días después de la fecha fin, tendrá que enviar a FOREM Teleformación los siguientes documentos:

- . Fichero con el adjunto de Evaluaciones
- . Fichero con el adjunto de Conexiones
- . Fichero con el adjunto de Claves
- . Anexo A, cumplimentado y firmado por el profesorado.

### **Personas de contacto en FOREM Confederal**.

La gestión de la ejecución para la convocatoria 2013. (Fecha límite de ejecución 31 de julio de 2014), será realizada por el Departamento de Gestión de programas. Todos los correos electrónicos serán enviados a: Elisa Iglesias.

#### **Gestión de Programas:**

Elisa Iglesias- Gestora de proyectos- eiglesias@forem.ccoo.es Teléfono: 915725481

Beatriz Parra- Coordinadora de Gestión de proyectos- beapa@forem.ccoo.es Teléfono: 915725471